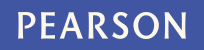

## **PowerTeacher Mobile – Frequently Asked Questions**

**Q**: I've download PowerTeacher Mobile, but can't find my school / district. **A**: Your district may not have enabled this feature yet. Contact your PowerSchool system administrator.

**Q**: My school district is not using PowerSchool or PowerSchool SMS. Can I use PowerTeacher Mobile?

**A**: No. PowerTeacher Mobile is a component of PowerSchool and PowerSchool SMS, and requires a PowerSchool database in order to function.

**Q**: Can students or parents download PowerTeacher Mobile and access a teacher's gradebook?

**A**: No. Only the teacher assigned to a section can use PowerTeacher Mobile for that section. Teachers access their classes with the same user name and password they use to log in to PowerTeacher.

**Q**: Will assignments and scores created in PowerTeacher Gradebook automatically appear in PowerTeacher Mobile?

**A**: Yes

**Q**: Will assignments and scores created in PowerTeacher Mobile automatically appear in PowerTeacher Gradebook? **A**: Yes

**Q**: Will scores entered in PowerTeacher Mobile automatically update final grades? **A**: Yes.

**Q**: Will updates in PowerTeacher Mobile appear for parents and students in real-time? **A**: If your school has opened parent and student access to PowerSchool, then updates from PowerTeacher Mobile will be available online immediately. If your school district uses PowerSchool SMS with ParentCONNECTxp, updates will occur periodically at pre-scheduled intervals.

**Q**: Can teachers open both PowerTeacher Gradebook and PowerTeacher Mobile simultaneously?

**A**: No. If a teacher launches PowerTeacher Mobile while running PowerTeacher Gradebook, the teacher will be prompted to terminate the previous PowerTeacher session.

**Q**: I try to log into PowerTeacher Mobile, but my user name and password are not accepted. A: Check that you have the right school / district selected. If you are also not able to log into PowerTeacher, then ask your system administrator to reset your password.

**Q**: What about other features that are available in PowerTeacher Gradebook but not PowerTeacher Mobile? Can I use PowerTeacher Mobile to enter attendance or link standards to assignments?

**A**: PowerTeacher Mobile is focused on scoring assignments. Additional PowerTeacher Gradebook features will be added in a later release.

**Q**: What if my instance of PowerSchool is hosted by Pearson?

**A**: If your instance of PowerSchool is currently hosted by Pearson, PowerTeacher Mobile will work the same.